## Endtabelle Division B

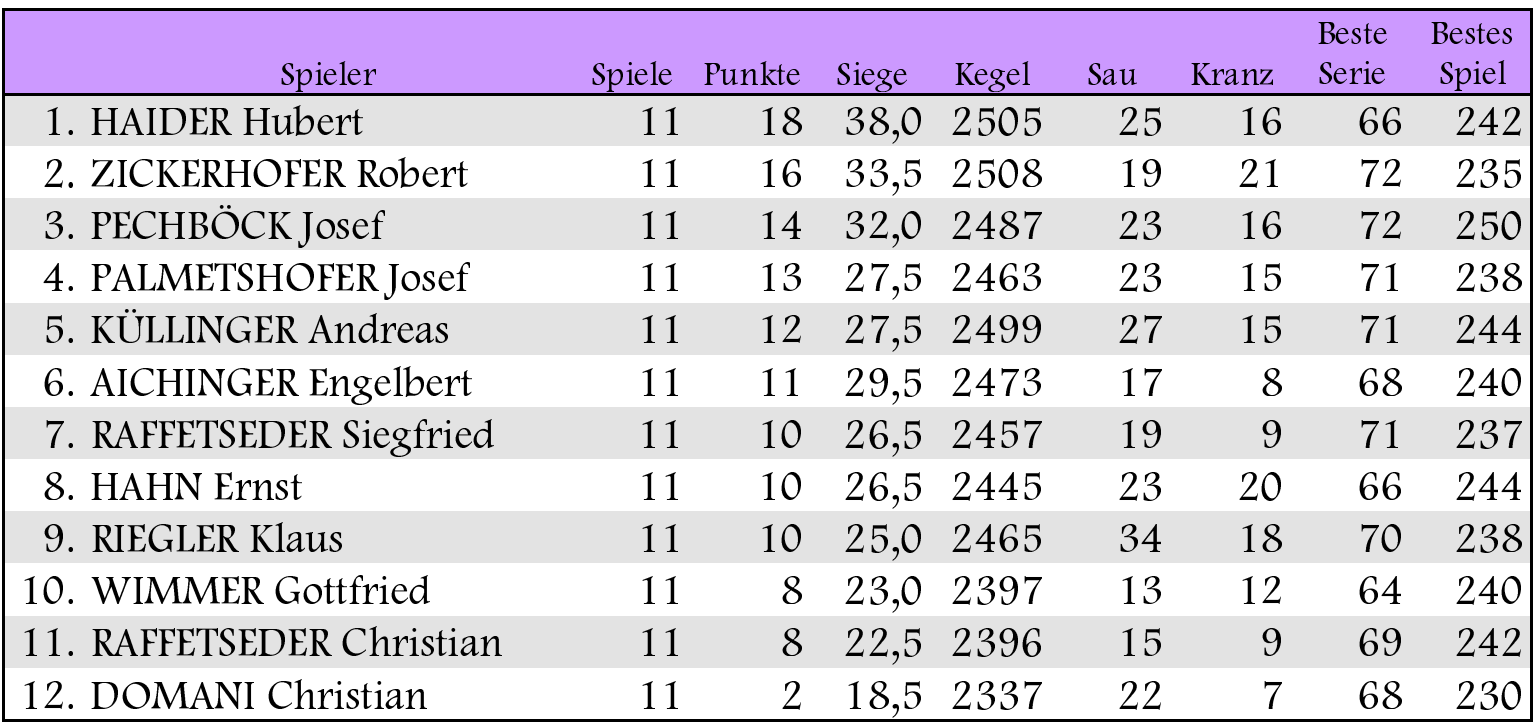